# [lac] 1990er - 50 - E3374 nach Koblenz - B

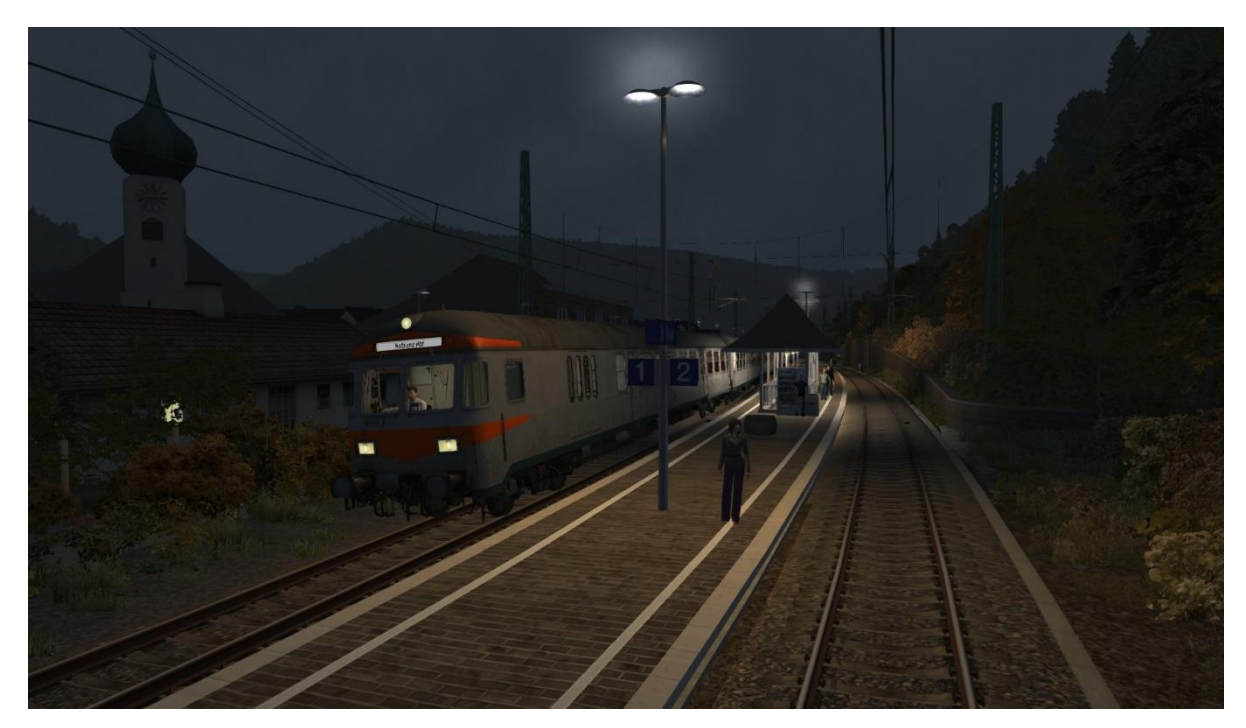

## Inhalt

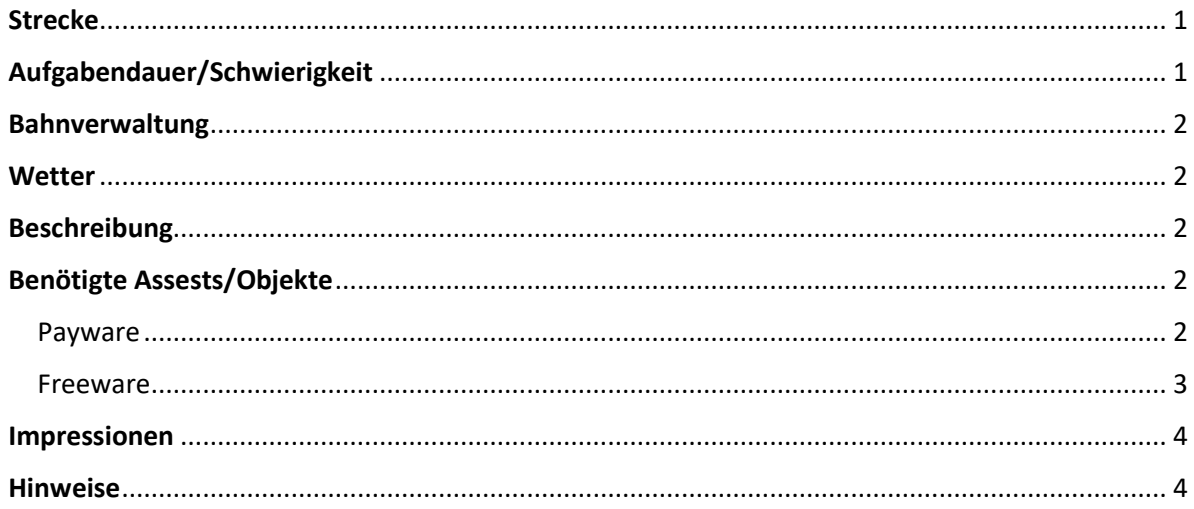

## <span id="page-0-0"></span>Strecke

[Beta] Frankfurt - Koblenz https://rail-sim.de/forum/filebase/entry/9063-beta-frankfurt-koblenz-v1-3/

## <span id="page-0-1"></span>Aufgabendauer/Schwierigkeit

Minuten 00000 63

### <span id="page-1-0"></span>Bahnverwaltung

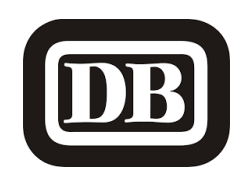

<span id="page-1-1"></span>**Wetter** Herbst [18:03] regnerisch [https://www.armstrongpowerhouse.com/sky\\_weather\\_enhancement\\_pack\\_2.0](https://www.armstrongpowerhouse.com/sky_weather_enhancement_pack_2.0)

#### <span id="page-1-2"></span>Beschreibung

#### *Guten Abend!*

*In Bingerbrück (Bingen Hbf) hast du den 16-minütigen planmäßigen Halt fast hinter dich gebracht. Die Überholung des IC 714 steht noch aus, dann geht es für dich um 18:06 Uhr weiter auf die Strecke Richtung Koblenz Hbf. Ab Bringerbrück (Bingen Hbf) setzt du deine Fahrt als N3374 mit Halt an allen Unterwegsbahnhöfen fort.*

*Aus szenariotechnischen Gründen musst du deinen Zugverband noch vollständig aufrüsten und die Türen zum Zu-/Ausstieg öffnen.*

*Gute Fahrt und viel Spaß mit der Aufgabe!*

## <span id="page-1-3"></span>Benötigte Assests/Objekte

#### <span id="page-1-4"></span>Payware

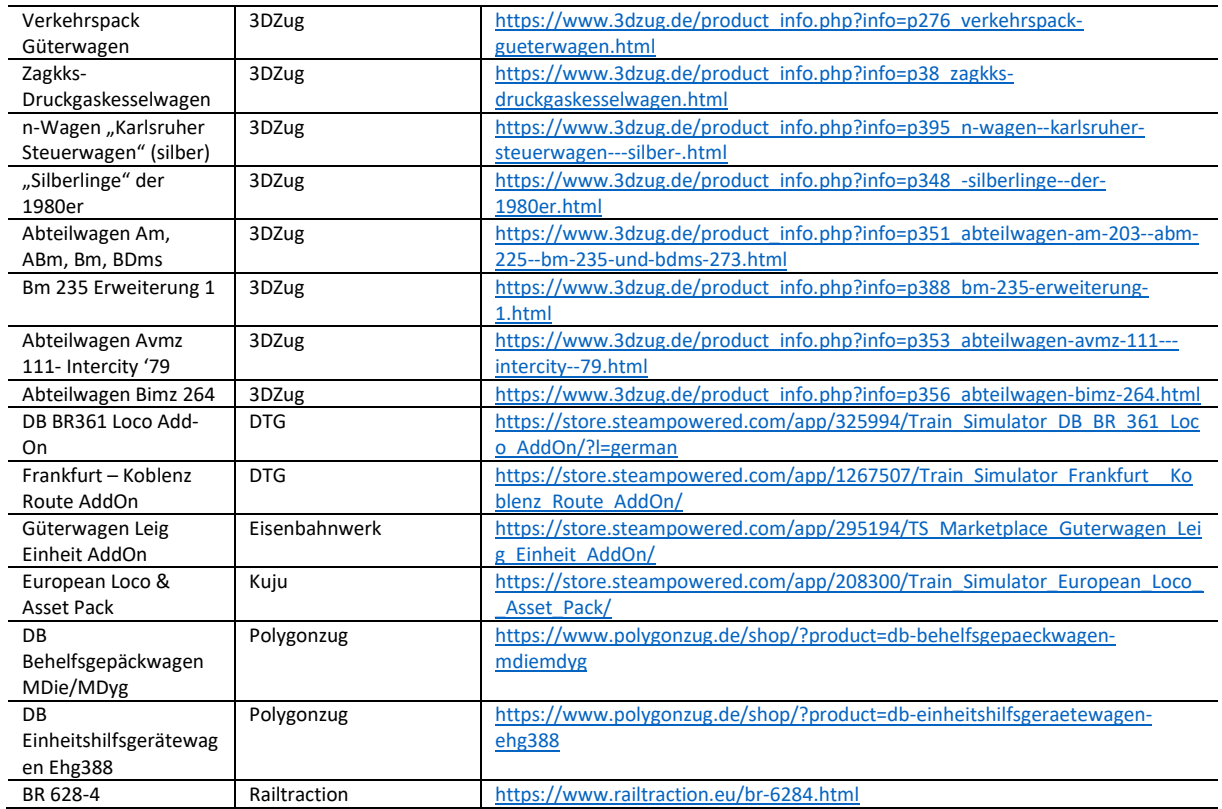

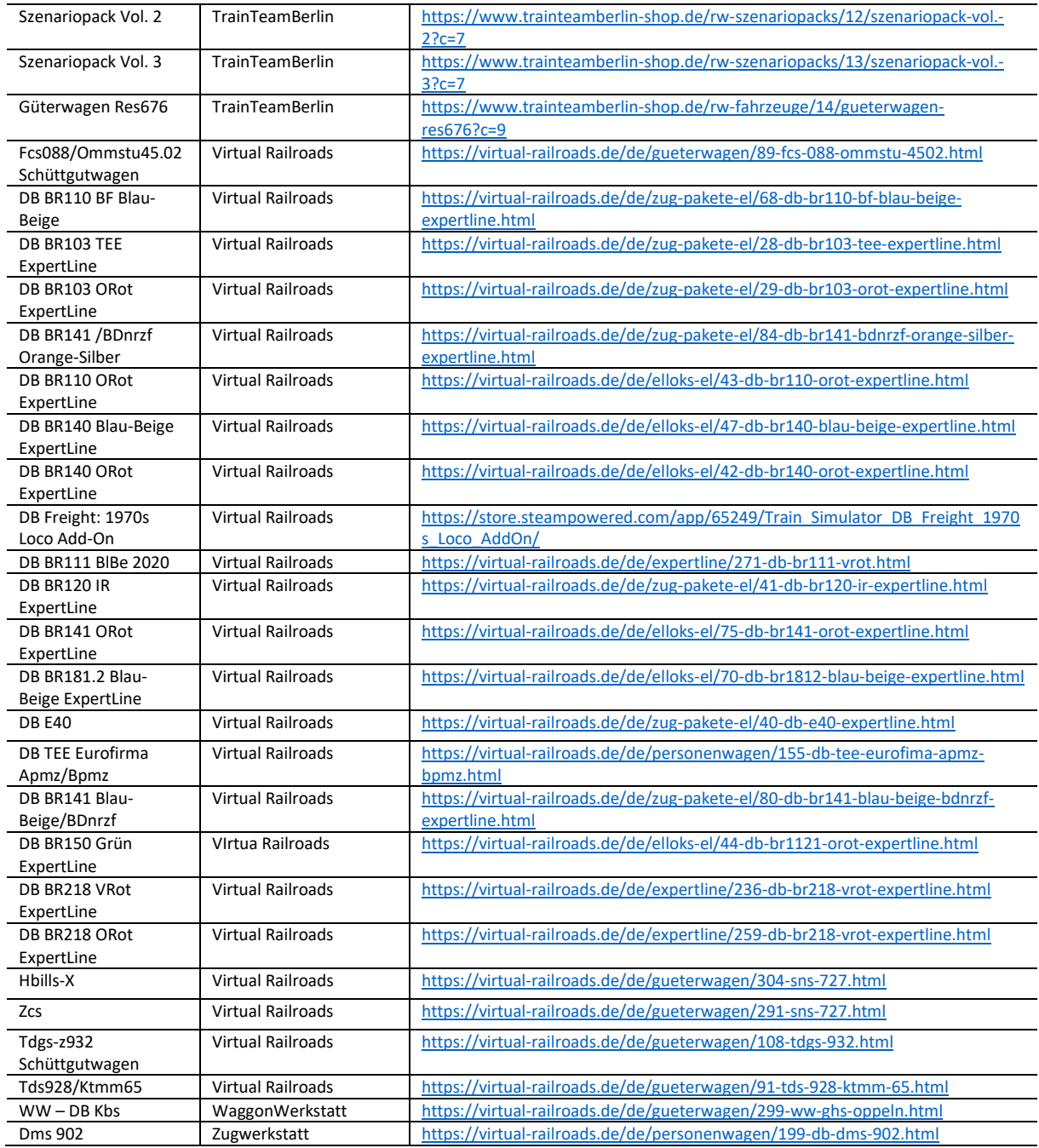

## <span id="page-2-0"></span>Freeware

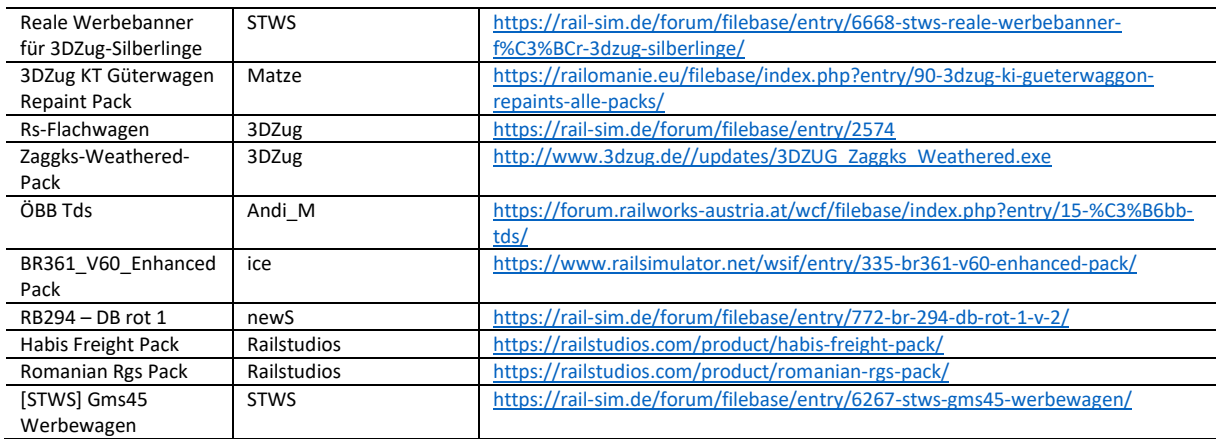

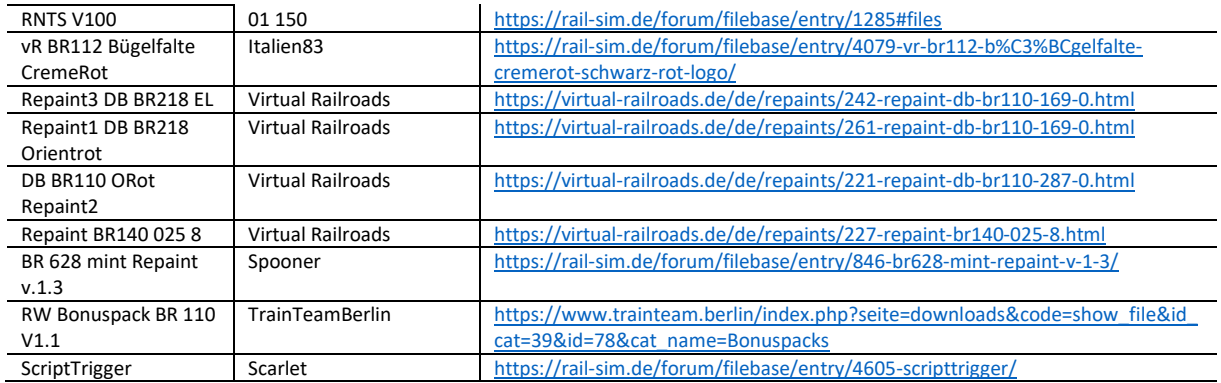

## <span id="page-3-0"></span>Impressionen

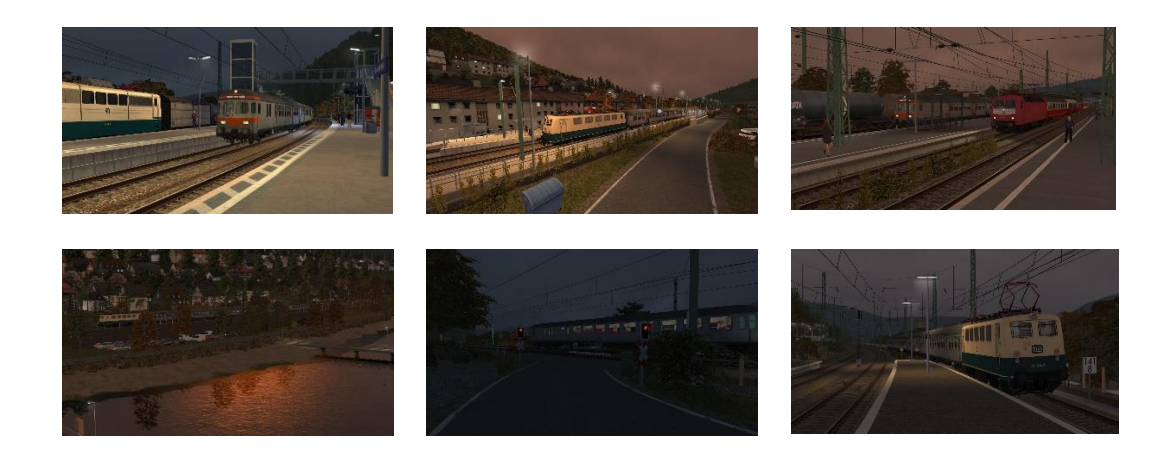

#### <span id="page-3-1"></span>Hinweise

*Ich freue mich sehr, wenn meine Szenarien in einem "Lets Play" vorgeführt werden. Es sollte jedoch zum "guten Ton" gehören, mich als Szenario-Ersteller anzugeben. Sofern Rollmaterial im Szenario getauscht werden, ist eine Veröffentlichung vorher mit mir abzustimmen. Nur der Form halber möchte ich darauf hinweisen, dass die Aufgaben nach dem Tausch von Rollmaterial wie vorgesehen funktionieren.* 

*Das Szenario wurde von mir auf Fehler geprüft. Sollte ich dennoch etwas übersehen haben, freue ich mich über eine entsprechende Rückmeldung.*

*Ich habe versucht, möglichst viele Rollmaterialien der Epoche V zu verwenden – zumeist ist das auch gelungen. Ich bitte allerdings um Nachsicht, sofern bei einigen Rollmaterialien der neue DB-Keks vorzufinden ist.*

*Ich übernehme keine Haftung für die in der Beschreibung dargelegten Verlinkungen!*

**Viel Spaß mit dem Szenario!**

**Lacerda1303/Michael**